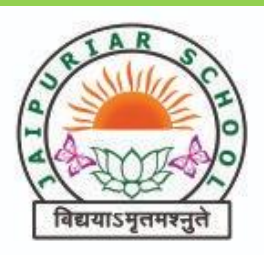

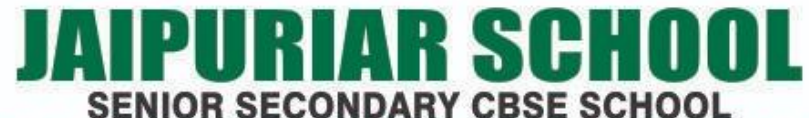

SECTOR - 18, OFF PALM BEACH ROAD, SANPADA, NAVI MUMBAI - 400705.

Email : office.navimumbai@jaipuriarschool.org | www.jaipuriarschool.org | Phone No.: 9029705430 AFFILIATION NO. 1130255 | (AFFILIATED TO CBSE, DELHI) | SCHOOL CODE: 30197

## **YEARLY/ MONTHLY / WEEKLY ACADEMIC CALENDAR 2023-24 CLASS -V SUBJECT- COMPUTER MONTHS** WORKING **DAYS CHAPTERS WEEKS** APRIL 19 CH-1 KNOW YOUR **COMPUTER** INPUT –PROCESS-OUTPUT CYCLE COMPUTER NETWORKS TYPES OF NETWORK LAB WORK JUNE 20 CH-2 USING WINDOWS OPERATING SYSTEM SEARCH,RUN OPTION ONSCREEN KEYBOARD,CONTROL PANEL LAB WORK  $JULY$  23 CH-3 MS OFFICE AT A GLANCE APPLICATION OF MICROSOFT **OFFICE** COMPONENTS OF MS OFFICE WINDOW MSWORD,POWERPOINT ,EXCEL LAB WORK AUGUST 22 CH-4 MS WORD2010- INSERTING OBJECTS AND DRAWING INSERT PICTURES,CLIP ART INSERTING WORD ART,PAGENUMBER DRAWING SHAPES LAB WORK SEPTEMBER 18 CH-5 MSPOWERPOINT 2010-EDITING AND FORMATING SLIDES TO EDIT ASLIDE ,FORMAT A SLIDE TEXT ALIGNMENT,BULLETS CHANGE THE SLIDE THEME ,SLIDE SHOW LAB WORK OCTOBER 22 CH-6 INTRODUCTION TO MSEXCEL 2010 STARTING MS EXCEL,IMPORTANT TERMS

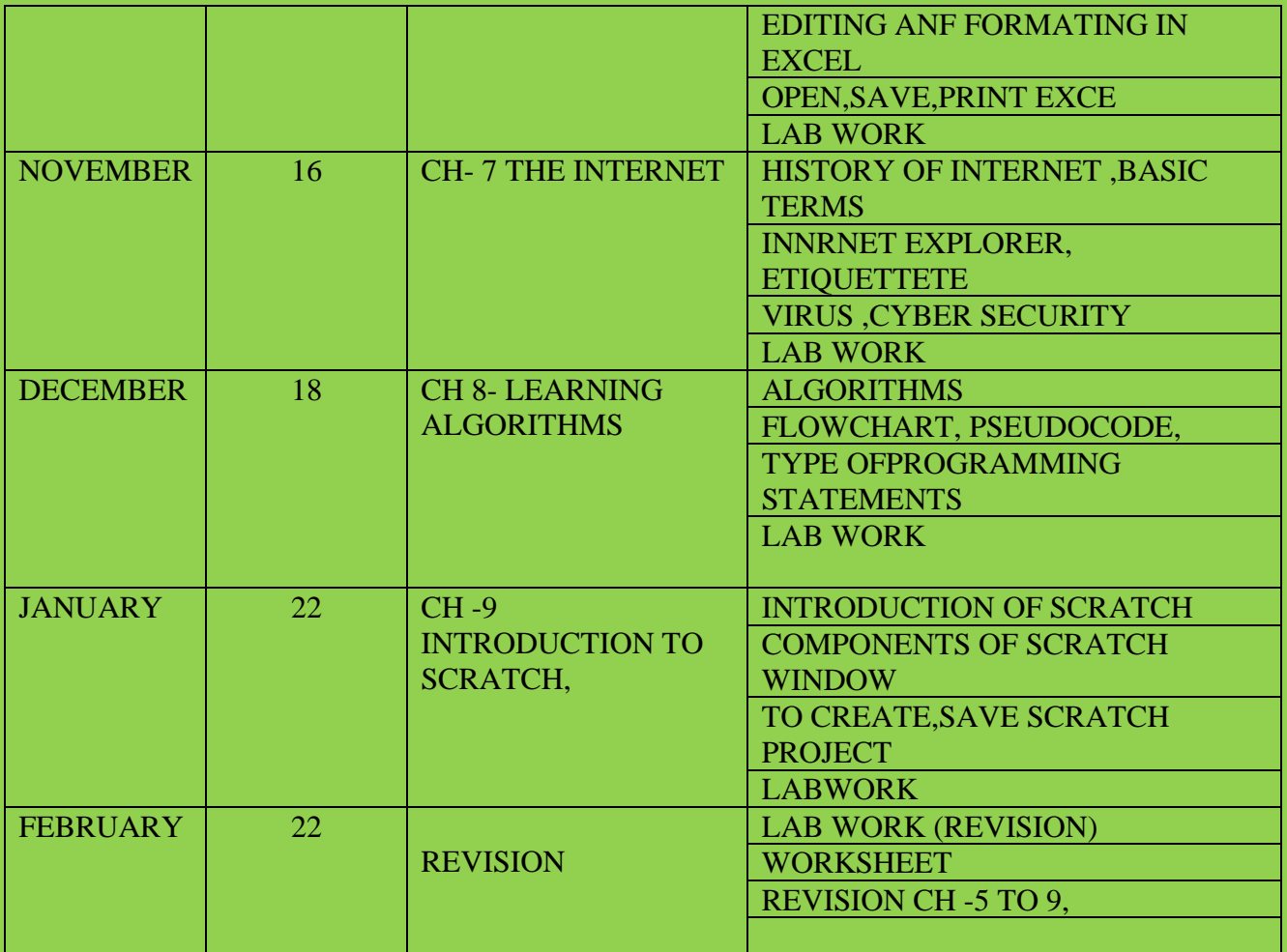